## **INSTRUCCIONES PARA CUMPLIMENTAR EL MODELO 046**

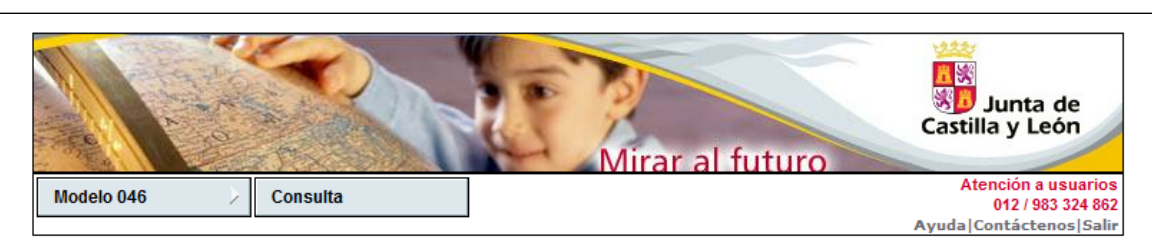

## Oficina Virtual de Impuestos Autonómicos

IMPORTE

Datos para la generación de la Tasa/Precio Público

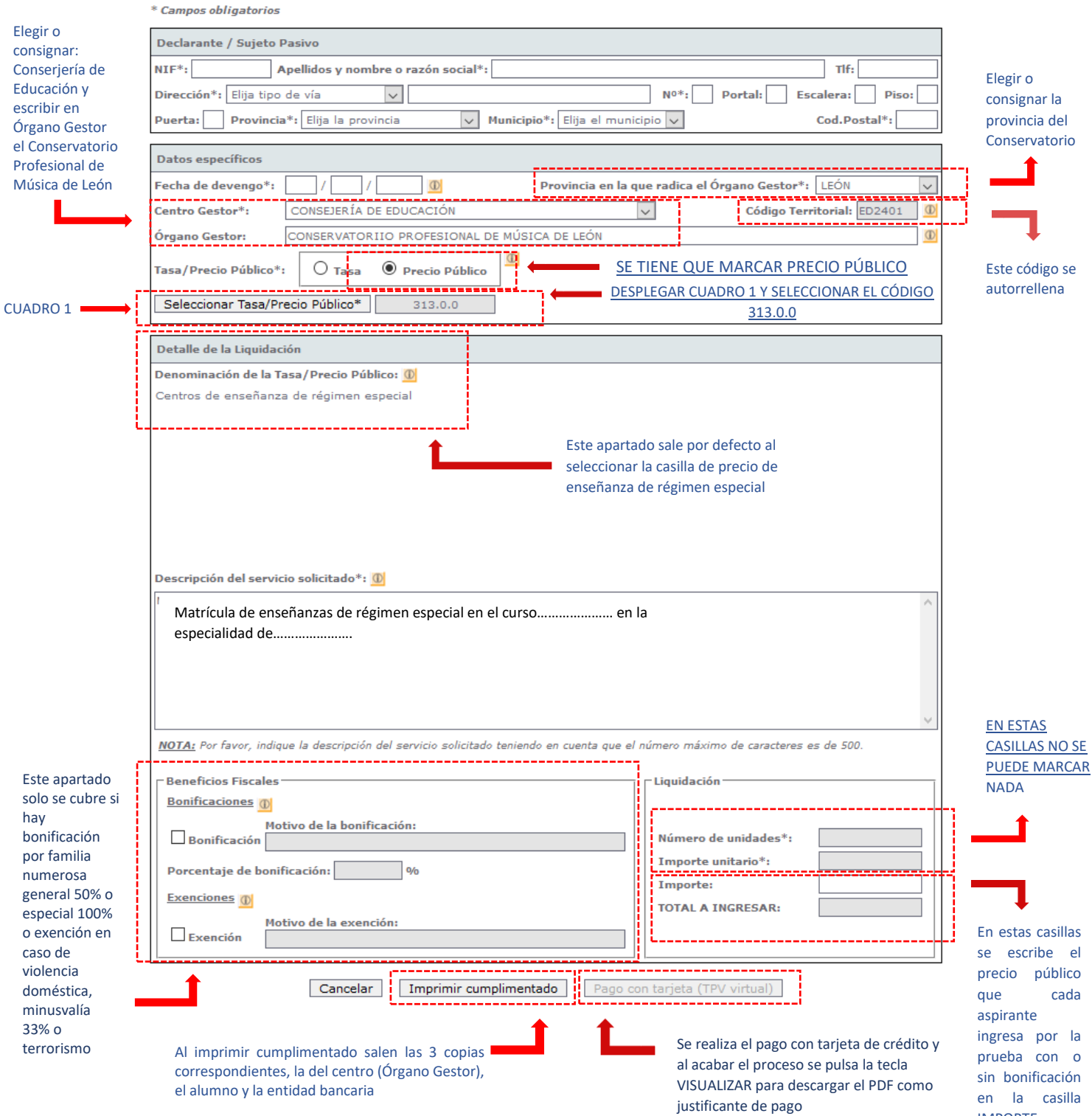